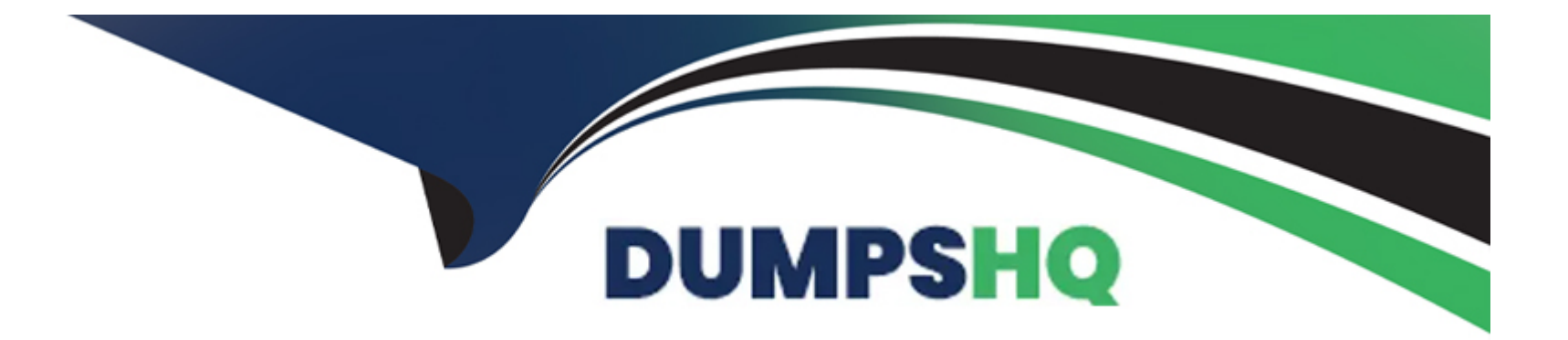

# **Free Questions for E20-393 by dumpshq**

# **Shared by Harmon on 06-06-2022**

**For More Free Questions and Preparation Resources**

**Check the Links on Last Page**

# **Question 1**

#### **Question Type: MultipleChoice**

A storage administrator wants to create datastores using VMware VASA APIs and IP networking.

Which type of datastore should be used?

#### **Options:**

- **A-** File datastore
- **B-** Block datastore
- **C-** VVol (file)
- **D-** VVol (block)

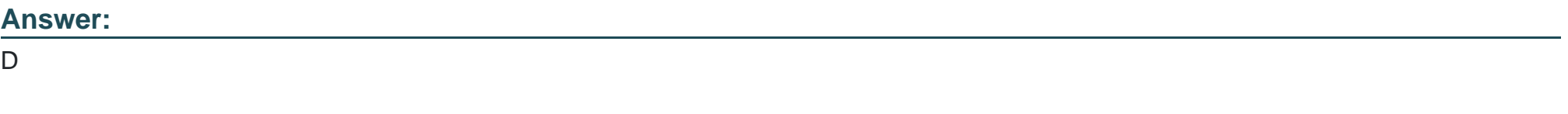

## **Explanation:**

[<https://www.delltechnologies.com/hr-hr/documentation/unity-family/unity-p-vvols-config/01-vxe-tn- vvols-br-manage-vvol](https://www.delltechnologies.com/hr-hr/documentation/unity-family/unity-p-vvols-config/01-vxe-tn- vvols-br-manage-vvol-datastores.htm)[datastores.htm>](https://www.delltechnologies.com/hr-hr/documentation/unity-family/unity-p-vvols-config/01-vxe-tn- vvols-br-manage-vvol-datastores.htm)

# Question 2

Question Type: MultipleChoice

What benefit does the Dell EMC Unity XT UEMCLI tool provide compared to the Unisphere GUI?

## Options:

- A- Enables users to automate routine tasks using commands
- B- Discovering a new Dell EMC Unity array and setting up its management IP address
- C- Configuring and monitoring a Dell EMC Unity XT storage system using puTTY
- D- Enables users to run REST API calls for complex Unity deployments **Explanation**

## Answer:

A

[https://www.dellemc.com/en-us/collaterals/unauth/white-papers/products/storage/h17827-dell-emc- unity-operating-environment.pdf \(12\)](https://www.dellemc.com/en-us/collaterals/unauth/white-papers/products/storage/h17827-dell-emc)

# Question 3

Question Type: MultipleChoice

What is the default file system quota policy on the Dell EMC Unity XT storage array?

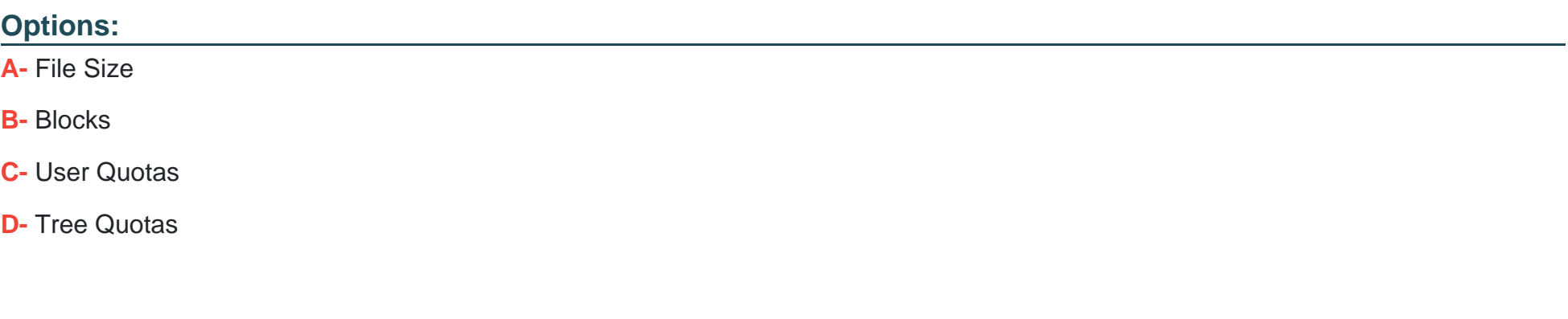

#### Answer:

A

## Explanation:

When using quotas, administrators have the option to calculate file system usage in one of two ways. This option, which is configured on a per file system basis, may be set to File Size or Block based calculation. When using the default setting of File Size, disk usage is calculated based on logical file sizes in 1K increments. Because of this, it is possible that used space may be reported from a quota perspective as more than the actual usage if holes exist in a sparse file. This setting is generally recommended for Windows environments. The Block quota policy calculates disk usage in 8-16KB file system blocks, and is accurate with regard to the actual allocation down to the block level. This setting is recommended for UNIX environments.

[https://www.dellemc.com/en-zm/collaterals/unauth/white-papers/products/storage/h15572-dell- emc-unity-nas-capabilities.pdf](https://www.dellemc.com/en-zm/collaterals/unauth/white-papers/products/storage/h15572-dell)

## Question 4

#### Question Type: MultipleChoice

An implementation engineer needs to monitor the SP Boot process.

What can they use to establish a Serial over LAN connection?

## Options:

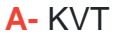

B- puTTY

C- IPMI

D- IMT

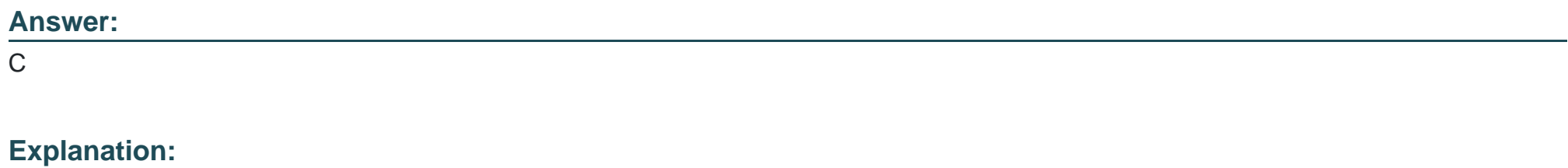

<https://community.emc.com/docs/DOC-63404>

# Question 5

Question Type: MultipleChoice

How can an administrator disable retention on an FLR-enabled file system?

#### Options:

- A- Use the File System Properties page in Unisphere
- B- Modify the FLR Policy on each file in the file system
- C- Modify the FLR Policy on the file system
- D- FLR cannot be disabled on this type of file system

#### Answer:

D

## Explanation:

[https://www.dellemc.com/resources/en-us/asset/white-papers/products/storage/h17523- dell\\_emc\\_unity\\_file\\_level\\_retention\\_flr.pdf \(6\)](https://www.dellemc.com/resources/en-us/asset/white-papers/products/storage/h17523)

# Question 6

Question Type: MultipleChoice

In an asynchronous replication, what is the maximum number of replicated NAS Servers supported for the Dell EMC Unity XT 380 series?

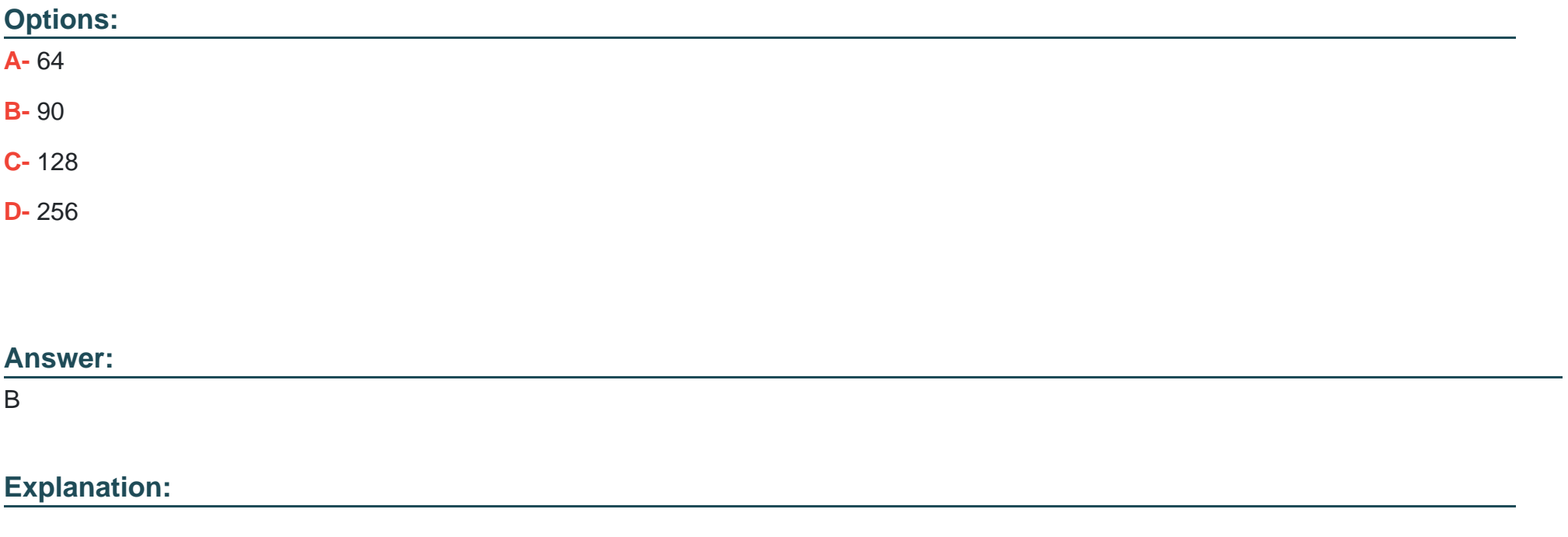

[https://www.dellemc.com/en-us/collaterals/unauth/white-papers/products/storage/h15088-dell-emc- unity-replication-technologies.pdf \(77\)](https://www.dellemc.com/en-us/collaterals/unauth/white-papers/products/storage/h15088-dell-emc)

## Question 7

Question Type: MultipleChoice

What is the result of enabling Data Reduction on a LUN in a Consistency Group containing three LUNs?

#### Options:

- A- All writes to all Consistency Group LUNs will go through the Data Reduction logic
- B- Any writes to the LUN will go through the Data Reduction logic
- C- Data Reduction will be enabled on all LUNs is the Consistency Group
- D- Data Reduction and Advanced Replication will be enabled on all LUNs

#### Answer:

 $\mathcal{C}$ 

## Explanation:

[https://www.dellemc.com/resources/en-us/asset/white-papers/products/storage/h16870- dell\\_emc\\_unity-data\\_reduction.pdf](https://www.dellemc.com/resources/en-us/asset/white-papers/products/storage/h16870)

# Question 8

Question Type: MultipleChoice

What pathing options are supported by Dell EMC Unity XT systems to provide a host with Fibre Channel access to block storage?

## Options:

- A- Single Path, Multipath, and Alternate Path
- B- Single Path and Multipath only
- C- Multipath only
- D- Single Path only

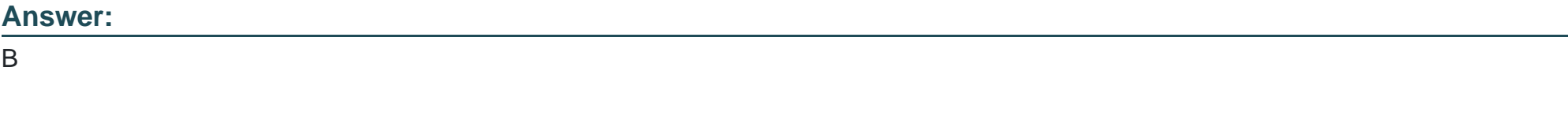

Explanation:

[https://www.dellemc.com/zh-tw/collaterals/unauth/technical-guides-support-information/products/ storage/docu69325.pdf](https://www.dellemc.com/zh-tw/collaterals/unauth/technical-guides-support-information/products/)

To Get Premium Files for E20-393 Visit

[https://www.p2pexams.com/products/e20-39](https://www.p2pexams.com/products/E20-393)3

For More Free Questions Visit [https://www.p2pexams.com/dell-emc/pdf/e20-39](https://www.p2pexams.com/dell-emc/pdf/e20-393)3